## CI202 - Lista 6 Integração Numérica

Prof. Ricardo Oliveira

- Trapézios: 
$$
\int_a^b f(x) dx \approx \frac{h}{2} (f(x_0) + 2f(x_1) + ... + 2f(x_{m-1}) + f(x_m))
$$
  
- Simpson:  $\int_a^b f(x) dx \approx \frac{h}{3} (f(x_0) + 4f(x_1) + 2f(x_2) + ... + 4f(x_{m-1}) + f(x_m))$ 

- 1. Utilize a Regra dos Retângulos (que passam pelo ponto médio de cada segmento) para calcular uma aproximação para  $\int^3$ −1  $x^3$  $\frac{c}{2}$  – x + 2 dx, utilizando:
	- (a) 1 segmento
	- (b) 3 segmentos
	- (c) 6 segmentos
	- (d) 10 segmentos
- 2. Calcule o valor exato de  $\int_0^3$ −1  $x^3$  $\frac{v}{2}$  –  $x+2$  dx analiticamente e determine o erro absoluto cometido em cada aproximação encontrada no exercício anterior.
- 3. Utilize a Regra dos Trapézios para calcular  $\int^4$ −2  $-x^2+2x+4$  dx, utilizando:
	- (a) 1 segmento
	- (b) 3 segmentos
	- (c) 6 segmentos
	- (d) 10 segmentos
- 4. Calcule o valor exato de  $\int_{0}^{4} -x^2 +2x+4 \, dx$  analiticamente e determine o erro absoluto cometido em cada aproximação encontrada no exercício anterior.

5. Utilize a Regra de Simpson para calcular  $\int^{10}$ 1  $\sqrt{x} + \log_{10} x \, dx$ , utilizando: (a) 1 segmento

- 
- (b) 2 segmentos
- (c) 4 segmentos
- (d) 6 segmentos
- 6. Sabendo que  $\int_1^{10} \sqrt{x} + \log_{10} x \, dx = \frac{x \ln(x) x}{\ln 10} + \frac{2}{3}$  $J_1$  erro absoluto cometido em cada aproximação encontrada no item anterior. √  $x^3$ 3  $\begin{array}{c} \n \downarrow \\ \n \downarrow \n \end{array}$ 10  $\,$  , determine o  $\,$
- 7. Calcule uma aproximação para  $\int^3$ 0  $\operatorname{sen}(\frac{x^2}{2})$  $\left(\frac{6}{2}\right)$  dx usando 6 segmentos, através da regra:
	- (a) dos retângulos
	- (b) dos trapézios
	- (c) de Simpson

8. Sabendo que  $\int_0^3$ 0  $\operatorname{sen}(\frac{x^2}{2})$  $\left(\frac{x^2}{2}\right) dx = \sqrt{\pi}S\left(\frac{x}{\sqrt{\pi}}\right)$ 3  $\approx 0.9863516$ <sup>1</sup>, calcule o erro absoluto cometido em cada aproximação encontrada no item anterior.

9. Encontre uma aproximação para a área da figura abaixo, utilizando o método

e a quantidade de segmentos que achar conveniente:

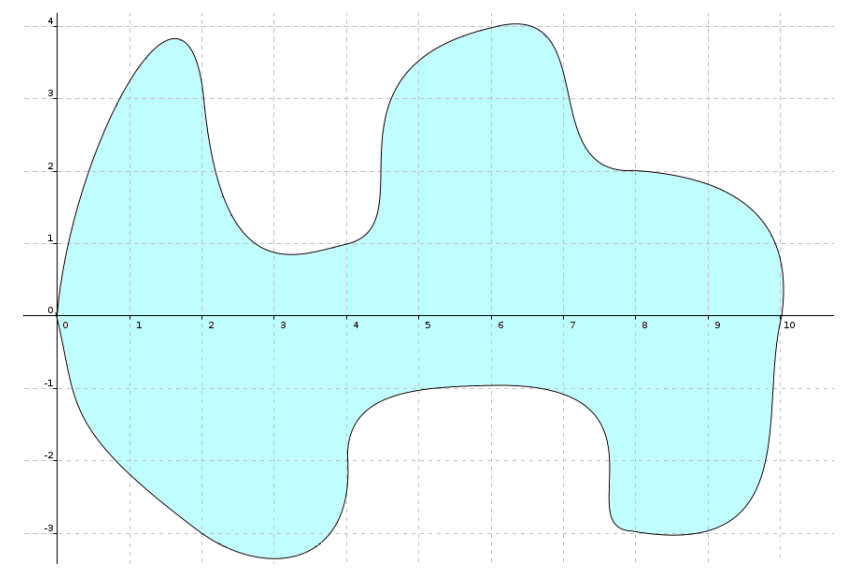

10. (Bônus para quem fez CI208) Para cada um dos três métodos estudados, escreva dois programas em  $C/C++$ . O primeiro deve conter uma função double f(double x) em seu código, e deve perguntar ao usuário três valores  $a, b$ e s. O programa deve então determinar $\int_a^b f(x)\ \mathrm{d} x$ usando s segmentos. O segundo programa deve perguntar ao usuário um número  $m e m + 1$ pontos conhecidos equidistantes entre si. O programa deve calcular a integral aproximada utilizando os pontos conhecidos fornecidos pelo usuário.

<sup>&</sup>lt;sup>1</sup> Valor obtido por software de Integração Numérica. Dica: visite http://www.integral- $\it{calculator.com/}$  ou resolva o exercício bônus desta lista.